#### **Nucletron France**

15 rue Paul Langevin Parc d'Activités Bernard Vergnaud 93274 SEVRAN Cedex Tel. +33 (0)1 49 36 20 60 Fax +33 (0)1 43 83 36 38 E-mail info@fr.nucletron.com www.nucletron.com

**XXXXX XXXXXX XXXXXXXXX XXXXXXX**

### **A l'attention du Directeur d'Etablissement**

*Lettre Recommandée A/R*

*N/Réf : PLY/08.06.XXX* Sevran, le mardi 3 juin 2008

## **OBJET : Rappel de précautions d'utilisation du système FIRST suite incident de matériovigilance.**

Monsieur le Directeur,

Un incident de matériovigilance lié à l'utilisation du système FIRST de NUCLETRON est survenu récemment. Ce système est utilisé pour le traitement des prostates avec implants de grains d'Iode. Cet incident n'a concerné qu'un seul patient avec pour conséquence une implantation des grains en dehors de la prostate.

Après enquête, il s'avère que le fonctionnement du logiciel n'a pas présenté d'anomalie. La revue rétrospective et l'analyse du fonctionnement de l'ensemble du dispositif n'ont mis en évidence aucune anomalie dans le fonctionnement de l'équipement utilisé.

En accord avec l'Afssaps, nous souhaitons vous rappeler qu'il est vivement conseillé de vérifier et contrôler la position finale des aiguilles une fois l'implantation de toutes les aiguilles terminée et avant d'injecter les grains d'iode radioactifs dans la prostate.

Le document ci-joint détaille les notions importantes en vue de renforcer la vérification de la profondeur de l'aiguille lors de la procédure clinique FIRST, afin de prévenir tout nouvel incident similaire.

Vous en souhaitant bonne réception,

Nous vous prions de croire, Monsieur le Directeur, en l'expression de nos sentiments les meilleurs.

> P. LACHENY Directeur Service Technique NUCLETRON France

Copie : correspondant local de matériovigilance pour le service de Radiothérapie.

*PJ : annoncée*

*Bulletin d'information client* 

*Titre*

# **Vérification de la profondeur des aiguilles lors de la procédure clinique FIRST**

*Produit concerné* 

**Système SPOT**

*Destinataires*

**Utilisateurs SPOT**

**Spécialistes des applications Nucletron** 

© Nucletron Proprietary Information **555.00058 CIB-00**

## **Table des matières**

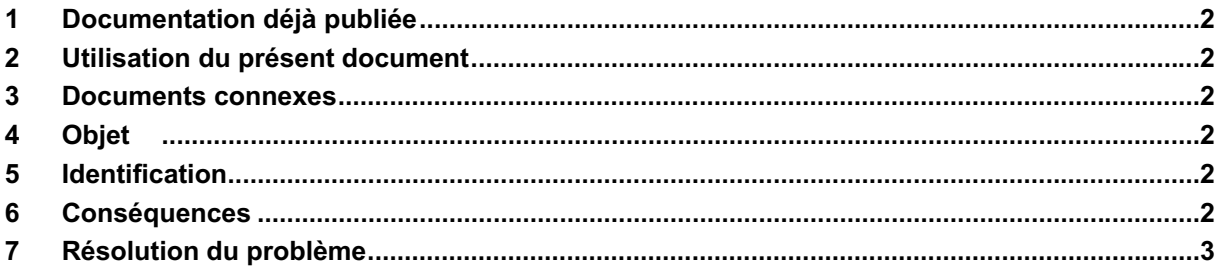

## **1 Documentation déjà publiée**

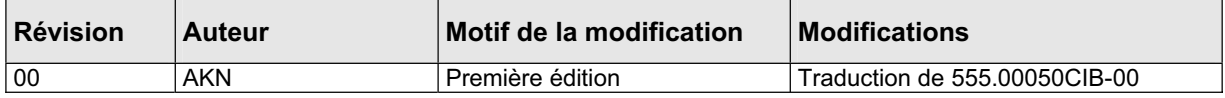

## **2 Utilisation du présent document**

• Nucletron recommande vivement d'ajouter le présent document à toutes les copies imprimées du Guide de l'utilisateur de SPOT Pro v3.0 (référence 091925FR).

## **3 Documents connexes**

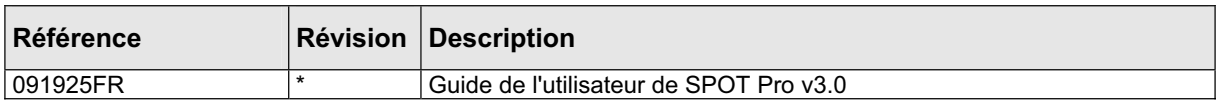

\* Dernière version (disponible sur l'extranet de Nucletron)

# **4 Objet**

Le logiciel de planification Spot-pro est un système en temps réel pour le traitement de la prostate par implant de grains d'Iode radioactifs.

Au cours de cette procédure, le médecin est responsable de sa propre utilisation médicale et de la dose de radiations prescrite. Il est par conséquent indispensable que le médecin ou le personnel médical indépendant formé à l'application vérifie toutes les données ou informations générées par ce système.

Ce document vise donc à fournir au médecin ou au personnel médical indépendant les informations requises pour lui permettre de vérifier la profondeur des aiguilles par rapport au plan de base.

# **5 Identification**

Ce document est applicable aux procédures de curiethérapie de la prostate par implant permanent de grains d'Iode radioactifs utilisant le système Spot-pro.

# **6 Conséquences**

Une vérification incorrecte de la profondeur des aiguilles risque de provoquer une surdose dans les organes à risque et/ou une sous-dose dans le volume cible.

## **7 Résolution du problème**

#### **Informations préliminaires**

Les informations fournies ici supposent que toutes les aiguilles du plan préétabli sont implantées dans la prostate avant l'implantation des sources radioactives. Il est conseillé de vérifier la position finale des aiguilles avant d'injecter les sources radioactives dans la prostate.

Plusieurs méthodes de vérification de la position des aiguilles doivent être utilisées avant l'injection des sources radioactives. Les résultats de ces vérifications doivent être comparés les uns aux autres.

Avant de procéder à la mise en place des aiguilles, il est possible de réaliser un plan préétabli et d'en imprimer au moins une page dans le rapport associé indiquant la distance de rétraction de chaque aiguille par rapport au plan de base.

Juste avant d'implanter les aiguilles, il convient de choisir une stratégie pour la position de l'extrémité des aiguilles et de la suivre de manière cohérente tout au long de l'implantation.

Les choix possibles sont les suivants :

1) Enfoncer chaque aiguille conformément au plan par rapport à l'aiguille la plus profonde. 2) Enfoncer toutes les aiguilles à la même profondeur que l'aiguille la plus profonde (plan de base).

Vous pouvez utiliser les procédures suivantes de vérification de la profondeur des aiguilles :

#### **Vérification par rapport à une aiguille de référence**

La première aiguille implantée doit être une aiguille centrale dont l'extrémité dans le plan de base. Elle sera considérée comme « aiguille de référence ». Cette aiguille doit être positionnée avec le plus grand soin, avec un contrôle par imagerie, et la position de son extrémité doit être vérifiée par rapport au plan de base visible de la prostate, en utilisant la vue transversale et la vue sagittale en temps réel (voir Figure 1).

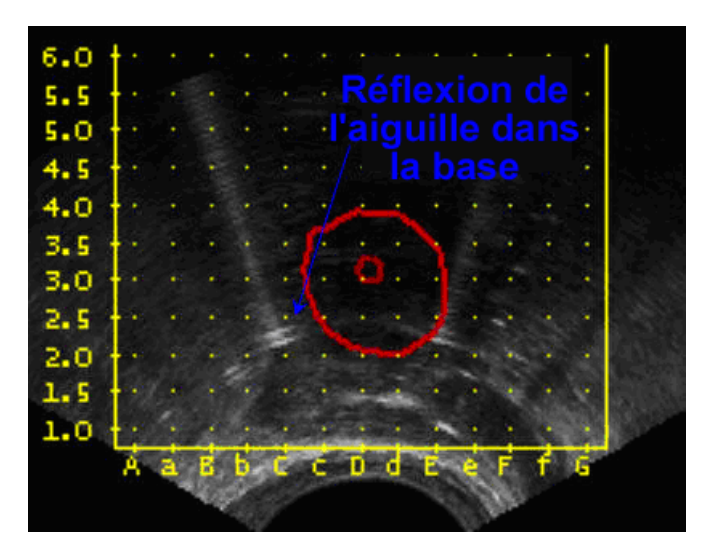

**Figure 1** *Lorsque le détecteur transversal de la sonde ultrason est placé dans le plan de base, l'aiguille peut être identifiée par son écho.*

Cette aiguille peut être utilisée comme aiguille de référence pour la profondeur et il est alors possible de vérifier la profondeur de toutes les autres aiguilles implantées par rapport à cette aiguille de référence, en prenant en compte la stratégie choisie pour la profondeur des extrémités d'aiguilles. Cette aiguille de référence doit être identifiée comme telle sur l'impression papier du plan.

Si la stratégie adoptée consiste à insérer chaque aiguille conformément au plan de traitement, alors pour chaque aiguille, la longueur libre derrière la grille doit correspondre à la longueur libre de l'aiguille de référence plus la distance de rétraction pour l'aiguille indiquée sur l'impression du plan. La distance de rétraction est définie comme la distance entre le plan de base et le centre du premier grain dans l'aiguille (voir Figure 2).

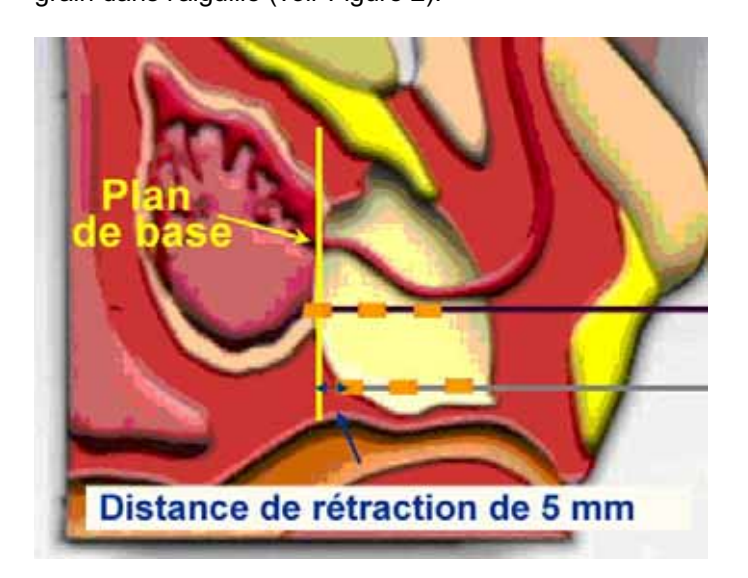

**Figure 2** *La distance de rétraction est définie comme la distance*  entre le plan de base et le centre du premier grain da

Le même décalage entre l'aiguille de référence et une avec une aigust dance de rétraction de 5 mm, par exemple, se retrouve au bout de l'aiguille du côté du connecteur (voir Figure 3)

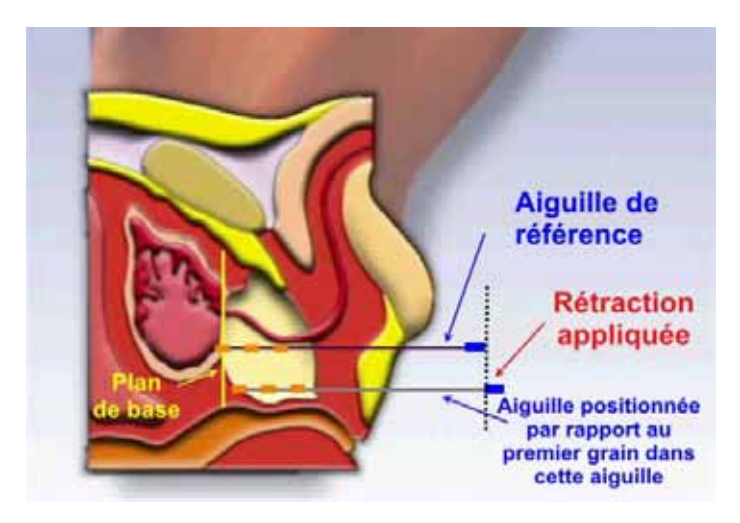

**Figure 3** *Aiguille positionnée par rapport au premier grain dans cette aiguille.*

Si la stratégie adoptée consiste à insérer toutes les aiguilles à la même profondeur, chaque aiguille doit avoir la même longueur libre derrière la grille que l'aiguille de référence (voir Figure 4).

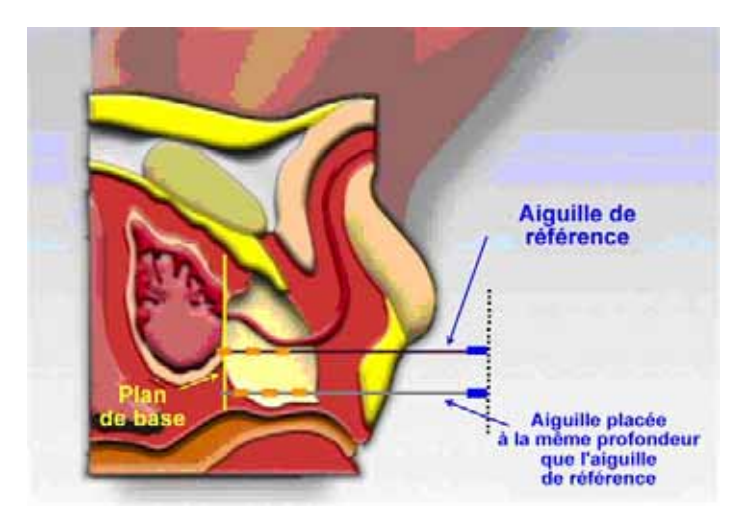

**Figure 4** *Aiguilles placées à la même profondeur.*

Lors du positionnement d'une aiguille, si un écart de profondeur est constaté par rapport à l'aiguille de référence, ce problème doit être résolu avant de passer à l'aguille suivante. Si la position de l'extrémité de l'aiguille de référence s'est décalée par rapport au plan de base, elle doit être repositionnée correctement et les positions des autres aiguilles implantées jusque là doivent être également revérifiées.

### **Vérification à partir de l'image ultrason**

A l'insertion de chaque aiguille, son extrémité doit être positionnée en contrôlant l'image ultrason de la surface supérieure de la prostate et de la surface supérieure du contour de la prostate, en utilisant l'image temps réel de l'écran SPOT (navigateur d'aiguille) (voir Figure 5).

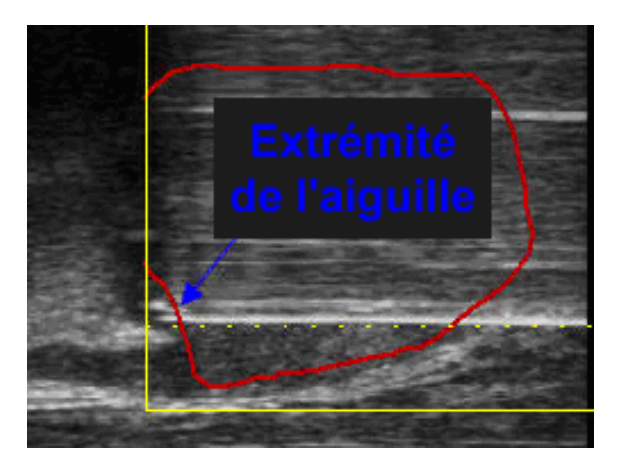

**Figure 5** *Image sagittale en temps réel.* 

Si la surface supérieure de la prostate ne correspond pas avec celle du contour de la prostate, la position de la sonde ultrason doit être ajustée de manière à les mettre en correspondance avant de finaliser la position de l'extrémité de l'aiguille.

Si la stratégie adoptée consiste à insérer chaque aiguille en fonction de sa distance de rétraction, alors au moment de l'insertion de chaque aiguille sur l'image sagittale temps réel, SPOT indique à quelle profondeur enfoncer l'aiguille en affichant un cadre en violet autour de l'aiguille sélectionnée.

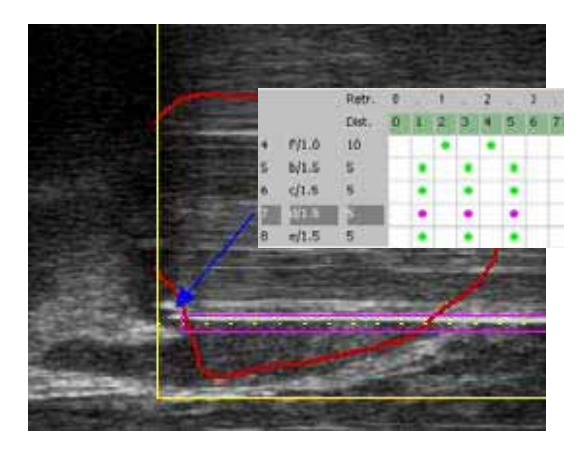

**Figure 6** *L'aiguille sélectionnée (cadre violet) a une distance de rétraction de 5 mm.* 

L'aiguille doit être enfoncée jusqu'à la profondeur indiquée par SPOT, puis être pivotée manuellement. Vous pouvez voir l'extrémité en la faisant pivoter sur l'image ultrason en temps réel et vous pouvez vérifier si elle atteint bien l'extrémité du cadre violet. Pour voir la rotation de l'extrémité, il peut être nécessaire d'effectuer des réglages fins de l'angle de la sonde à l'aide des commandes SPOT du système ECRM.

Si la stratégie adoptée consiste à insérer toutes les aiguilles à la même profondeur, alors au moment de l'insertion d'une aiguille présentant une distance de rétraction différente de zéro, l'extrémité de l'aiguille doit être enfoncée au-delà du cadre violet affiché sur l'image sagittale en temps réel, d'une valeur correspondant à la distance de rétraction.

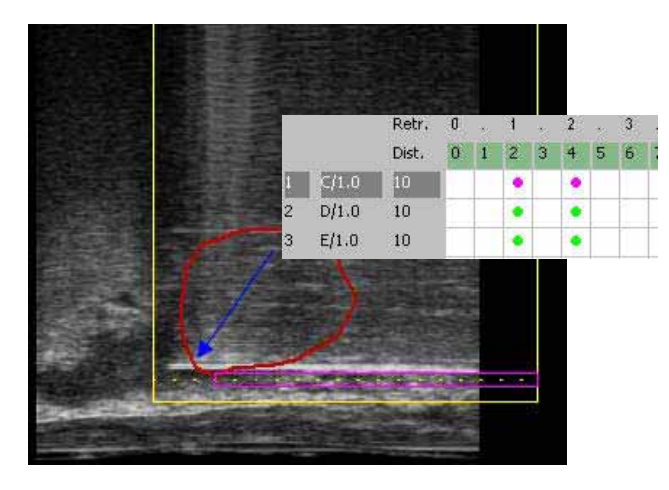

**Figure 7** *Distance de rétraction de 10 mm; distance entre le plan de base et le centre du premier grain. Le tracé violet représente l'aiguille complète.* 

L'écran SPOT affiche une ligne de points en prolongement du tracé violet à l'extrémité de l'aiguille et l'espace entre chaque point est de 2,5 mm. L'utilisateur peut calculer la distance de rétraction à partir du nombre de points. Il peut ainsi déterminer à quelle profondeur insérer l'aiguille. L'utilisateur doit toujours garder à l'esprit que la surface supérieure de la prostate doit correspondre avec l'extrémité du

tracé de l'aiguille. Si ce n'est pas le cas, l'utilisateur doit repositionner la sonde ultrason jusqu'à ce que la correspondance soit parfaite avant de finaliser la profondeur de l'aiguille.

#### **Vérification de l'implantation finale en 3D**

Il est possible de passer au chargement des aiguilles sans réaliser d'acquisition finale incluant les aiguilles. La vérification du placement des aiguilles est alors effectuée à partir de l'image ultrason en temps réel et/ou du logiciel SPOT. (Sagittal / transversal). Il n'est pas toujours évident de définir le plan de base exact à partir des images ultrasons 2D. Il est possible d'acquérir une image 3D sur le logiciel SPOT-pro afin de vérifier les positions des aiguilles en 3D (voir Figure 8).

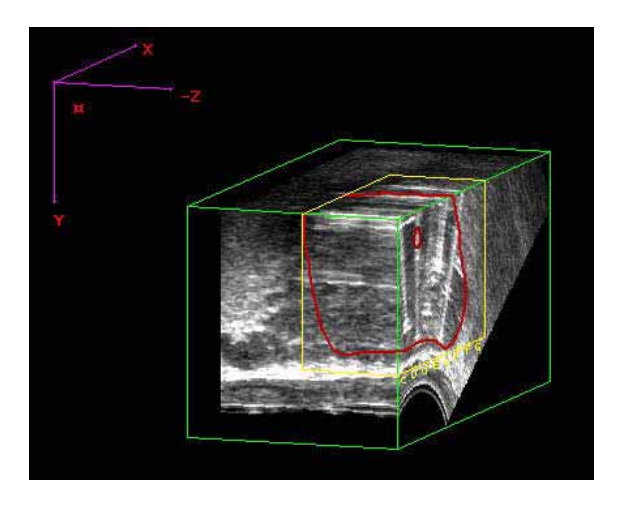

**Figure 8** *La forme du cube 3D peut être définie dans toutes les directions et sur un plan oblique.* 

### **Vérification à partir d'une image fluoroscopique**

Lorsque toutes les aiguilles ont été insérées, il est possible de vérifier leur position à l'aide d'une fluoroscopie. Le détecteur transversal de la sonde doit être positionné dans le plan de base. Cela signifie que le plan de base doit être visible sur l'image ultrason transversale en temps réel lors de la fluoroscopie. Sur la fluoroscopie, le détecteur transversal est visible. Les positions des extrémités des aiguilles peuvent alors être vérifiées. Il convient de prendre en compte la divergence de l'image fluoroscopique et de placer en conséquence le détecteur transversal au centre du champ de fluoroscopie (voir Figure 1).

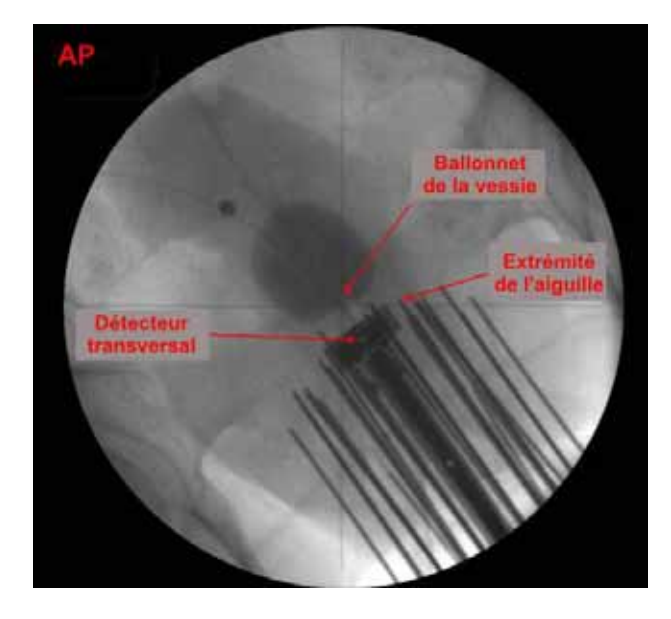

**Figure 9** *Le détecteur transversal est placé dans le plan de base de la prostate. Les positions des aiguilles peuvent être vérifiées par rapport au plan de base. Lorsque le ballonnet est correctement placé dans la partie inférieure de la vessie, il peut être utilisé comme autre point de référence.*